Memory Allocation Morten Kühnrich mokyhn@cs.aau.dk

Implementing myalloc, myfree and myrealloc

# Introduction

- A memory allocator (MA) manages the memory.
- A process may perform the following operations
	- Request memory: void \*mymalloc(size\_t s);
	- Free memory: void myfree(void \*p);
	- Get more (or less) memory: void \*myrealloc(void \*p, size t s);

#### Functional specification void \*mymalloc(size\_t s);

- A call to mymalloc returns a pointer to a free memory part of size s -bytes.
- If there is not room enough return the NULL pointer.
- **Caution** The user might supply strange numbers for s, such as 0 or 17. Your MA should be able to handle that.

Functional specification void myfree(void \*p);

- The function releases the allocated memory chunk with start adress  $*_{\mathcal{D}}$ .
- **Caution** Running myfree on some pointer  $*$ p without a previous allocation for  $*$ p is not defined. You can do whatever you like.

#### Functional specification void \*myrealloc(void \*p, size\_t s);

- The function extends (or shrinks) an allocated memory chunk at  $*_{\mathcal{P}}$  to a size of s bytes.
- When extending a chunk it should not change the memory content of the previosly allocated area.

#### Functional specification void \*myrealloc(void \*p, size\_t s);

- If the new size of the memory chunk can be obtained though an extension of the present chunk, do so.
- **If** the new size of the memory chunk requires movement of the chunk **then** free the space for the previous allocation and return a pointer to a new area
- If the space cannot be allocated, return NULL.

### Implementation ideas

• You are advised to use a linked list.

#### Memory layout

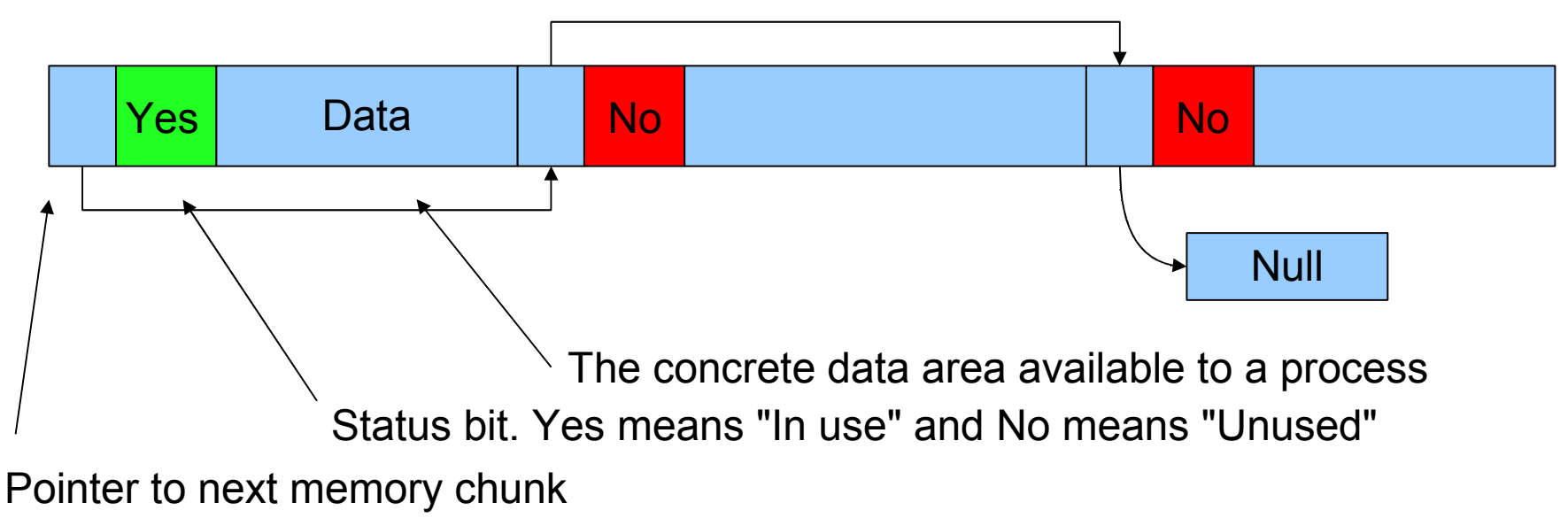

## Implementation ideas..

• Initial memory layout

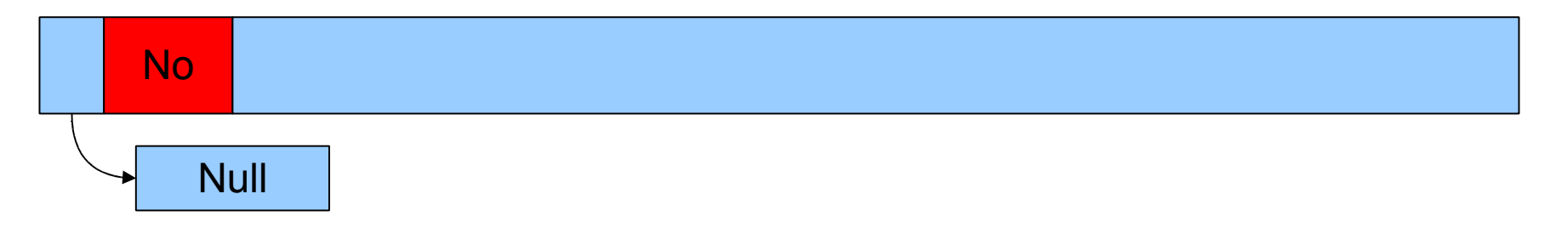

• The first allocation

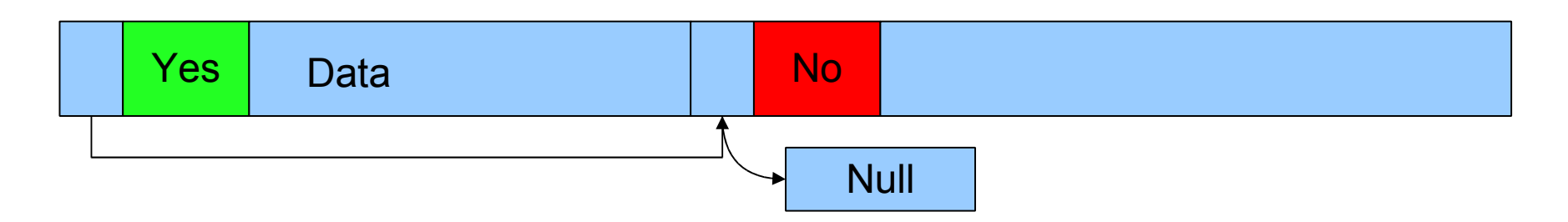

– Memory is divided in two chunks

## Implementation ideas....

• On allocation more

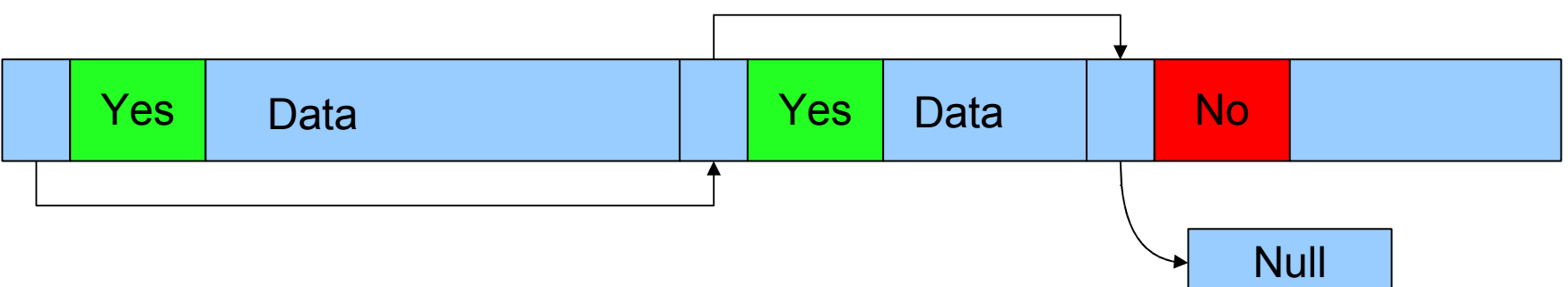

• A deallocation

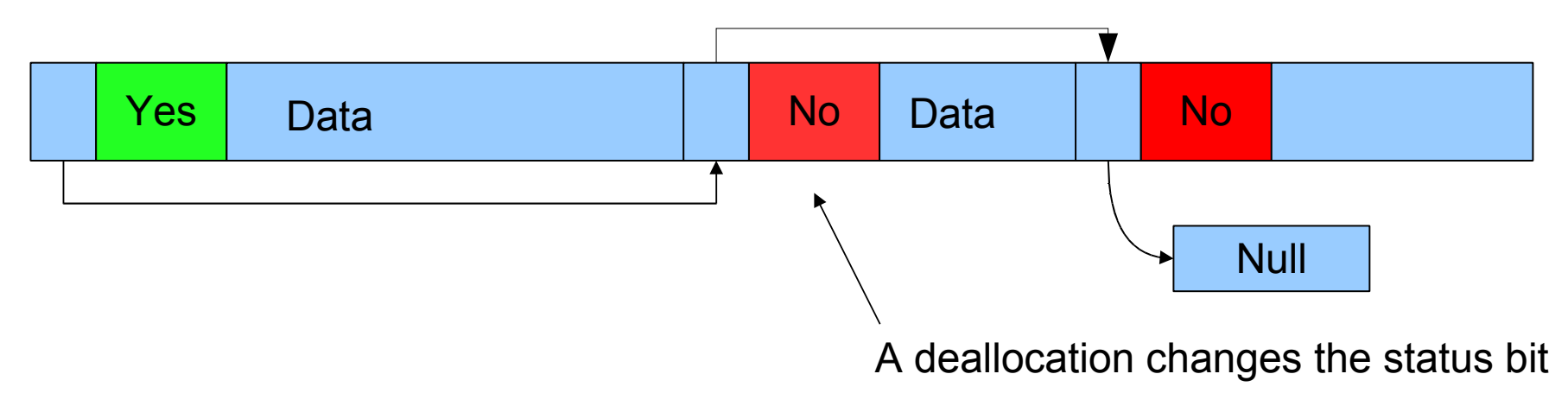

### Implementation ideas......

• The previous memory layout repeated

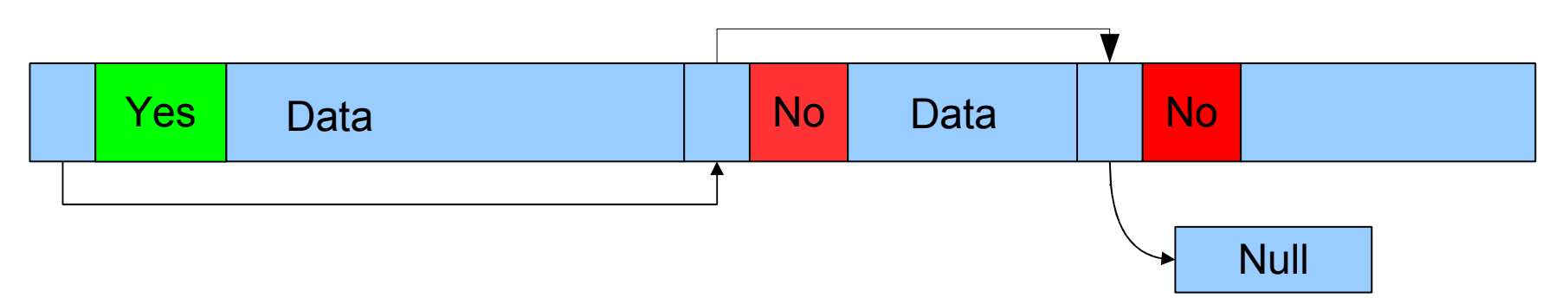

• A memory cleanup

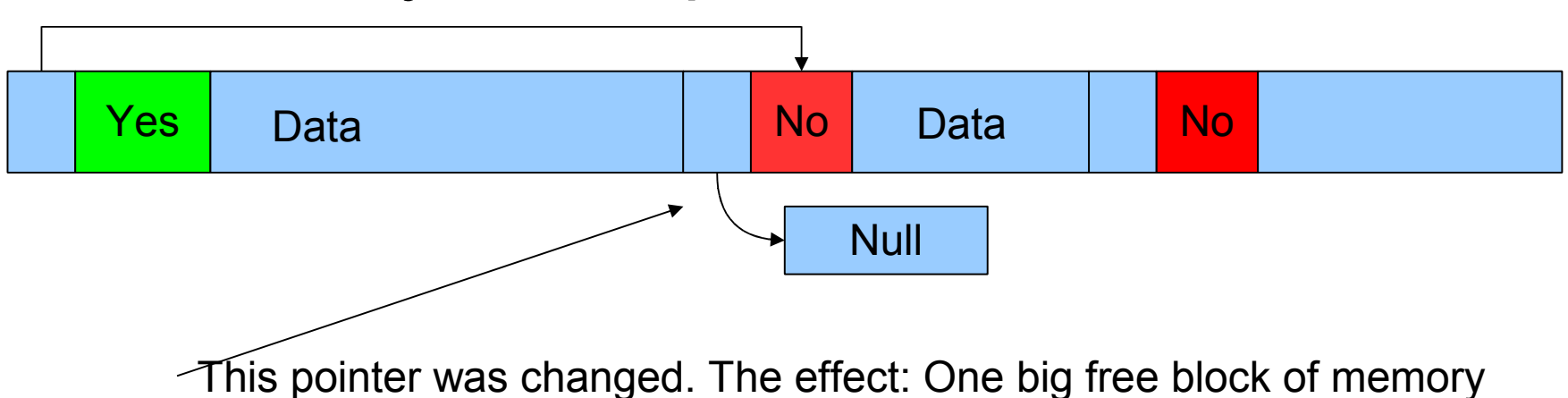

### Implementation ideas........

• Given the memory layout

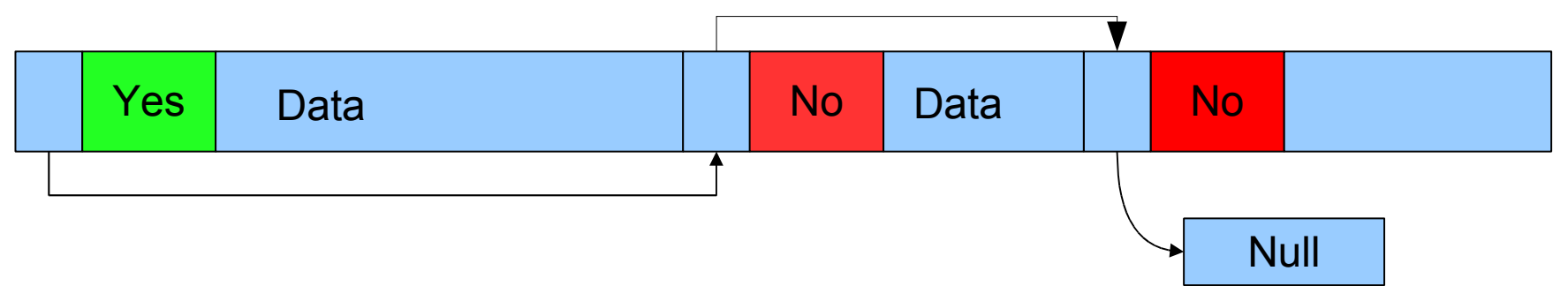

• do a reallocation (simple)

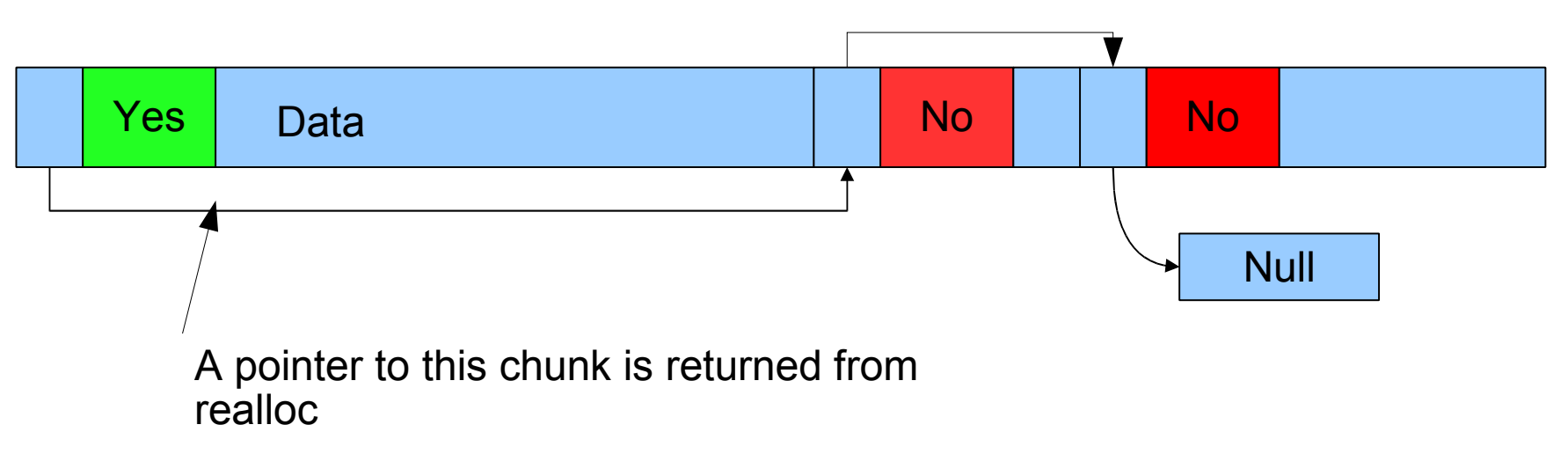

#### Implementation ideas..........

• Given the memory layout

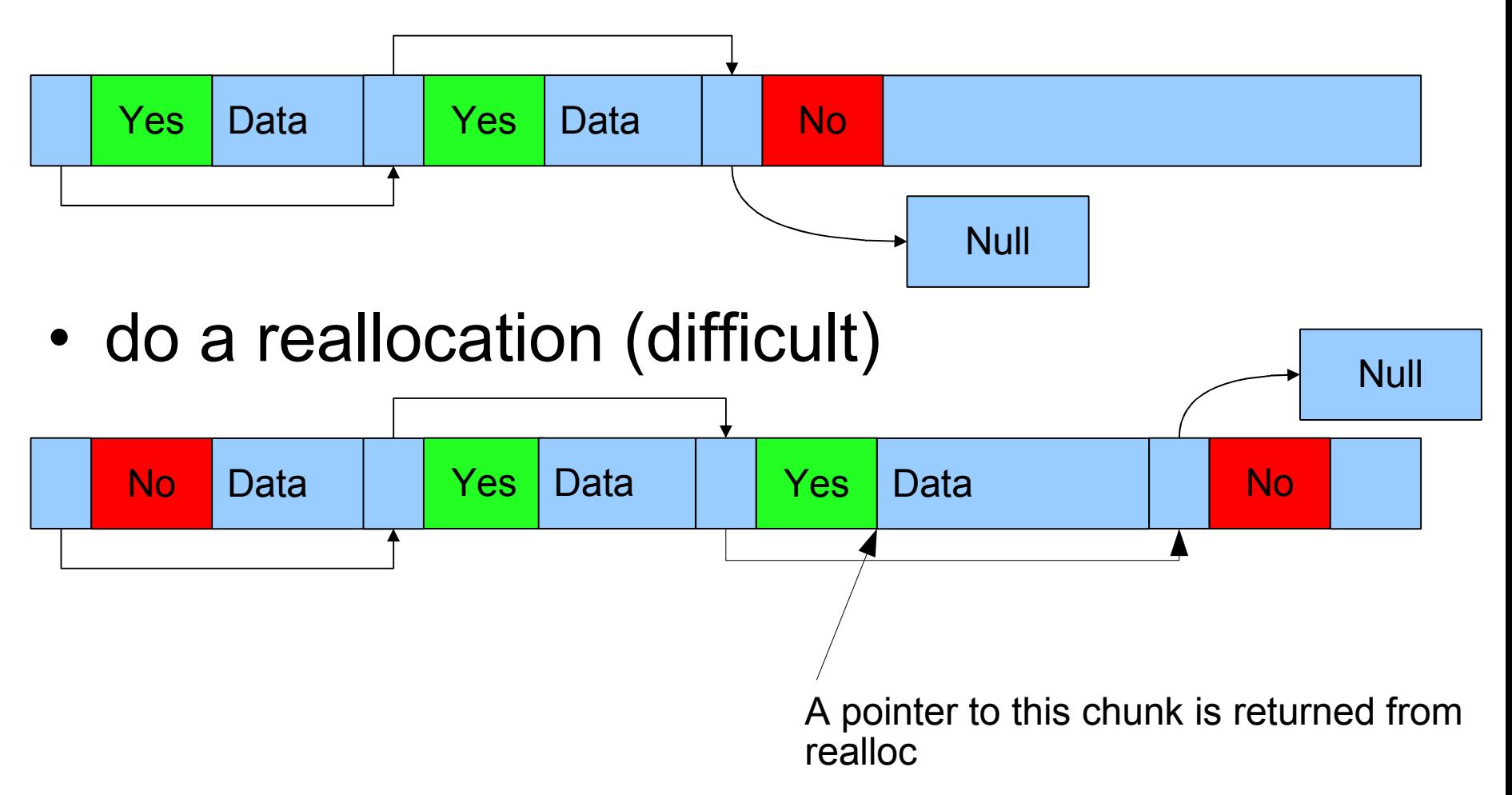

# In pratice

- You should implement a simple cleanup function, otherwise you might end up having trouble.
- The cleanup collapses consecutive chunks which are free.
- Since different threads might allocate and deallocate memory there is a mutual exclusion problem.
- You implementation should therefore be *thread safe.*

# In pratice..

- Use the code templates from the webpage
- It should pass the test by running testalloc.c
- Do you own tests of myrealloc.
- Use buddy blocks if time permits and you want to.

#### Output from a test session

Welcome to the test program ver 1.0 On this architecture, an integer is of size 4 bytes On this architecture, an size t is of size 8 bytes Good luck... The size of the header is 16 Beginning basic test ---part 1  $---part 2$ ---part 3 ---part 4  $---part 5$  $---part 6$ Basic test passed Beginning stress test Doing cycle 0 out of 25 Doing cycle 5 out of 25 Doing cycle 10 out of 25 Doing cycle 15 out of 25 Doing cycle 20 out of 25 Stress test passed Beginning thread test Cycle 1 of 5 Cycle 2 of 5 Cycle 3 of 5 Cycle 4 of 5 Cycle 5 of 5 Thread test passed Congratulations, all tests passed